# **МИНИСТЕРСТВО ОБРАЗОВАНИЯ И НАУКИ РОССИЙСКОЙ ФЕДЕРАЦИИ**

## **Федеральное государственное бюджетное образовательное учреждение высшего образования**

«ТОМСКИЙ ГОСУДАРСТВЕННЫЙ УНИВЕРСИТЕТ СИСТЕМ

УПРАВЛЕНИЯ И РАДИОЭЛЕКТРОНИКИ»

(ТУСУР)

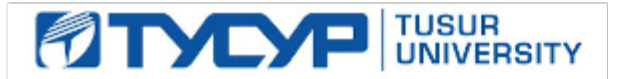

## УТВЕРЖДАЮ

Директор департамента образования

Документ подписан электронной подписью Сертификат: 1сбсfa0a-52a6-4f49-aef0-5584d3fd4820<br>Владелец: Троян Павел Ефимович Действителен: с 19.01.2016 по 16.09.2019

## РАБОЧАЯ ПРОГРАММА ДИСЦИПЛИНЫ

## **Методы оптимизации**

Уровень образования: **высшее образование - бакалавриат**

Направление подготовки / специальность: **09.03.01 Информатика и вычислительная техника** Направленность (профиль) / специализация: **Программное обеспечение средств вычислительной техники и автоматизированных систем**

Форма обучения: **заочная (в том числе с применением дистанционных образовательных технологий)**

Факультет: **ФДО, Факультет дистанционного обучения**

Кафедра: **АСУ, Кафедра автоматизированных систем управления**

Курс: **4**

Семестр: **7**

Учебный план набора 2014 года

## Распределение рабочего времени

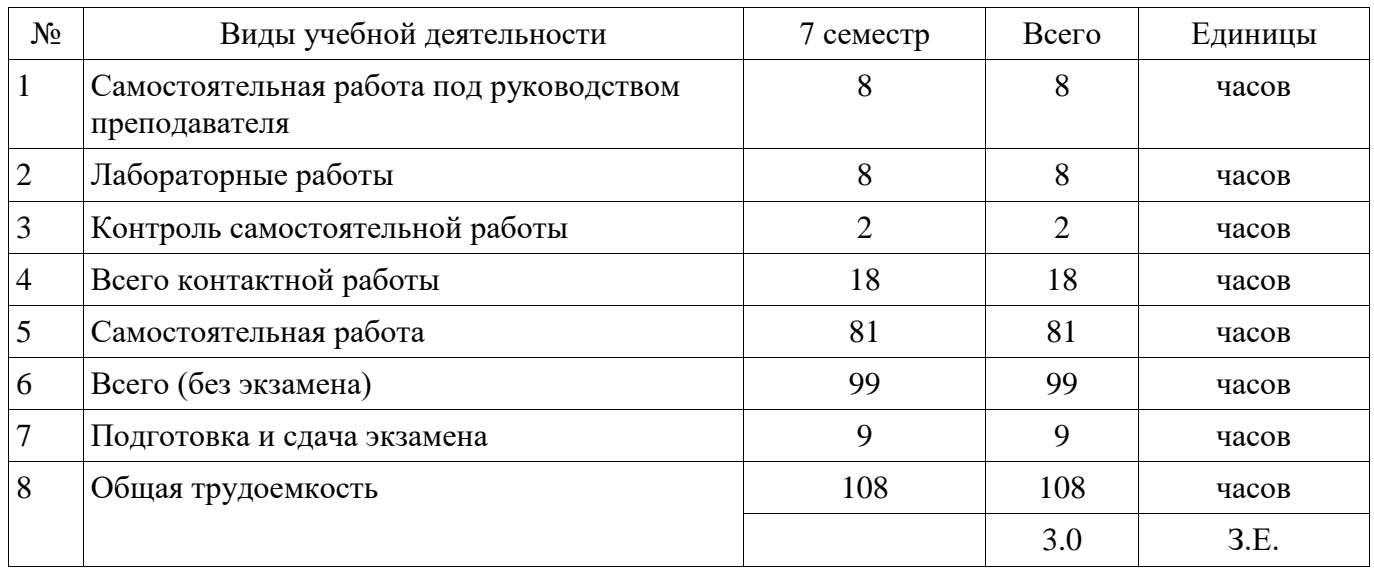

Контрольные работы: 7 семестр - 1 Экзамен: 7 семестр

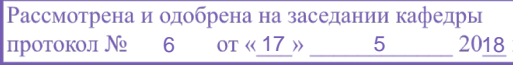

# ЛИСТ СОГЛАСОВАНИЯ

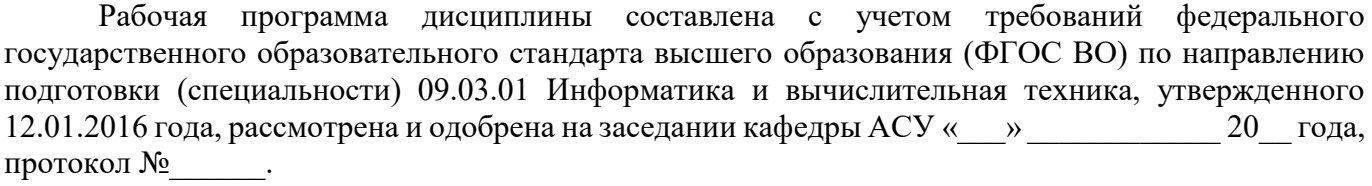

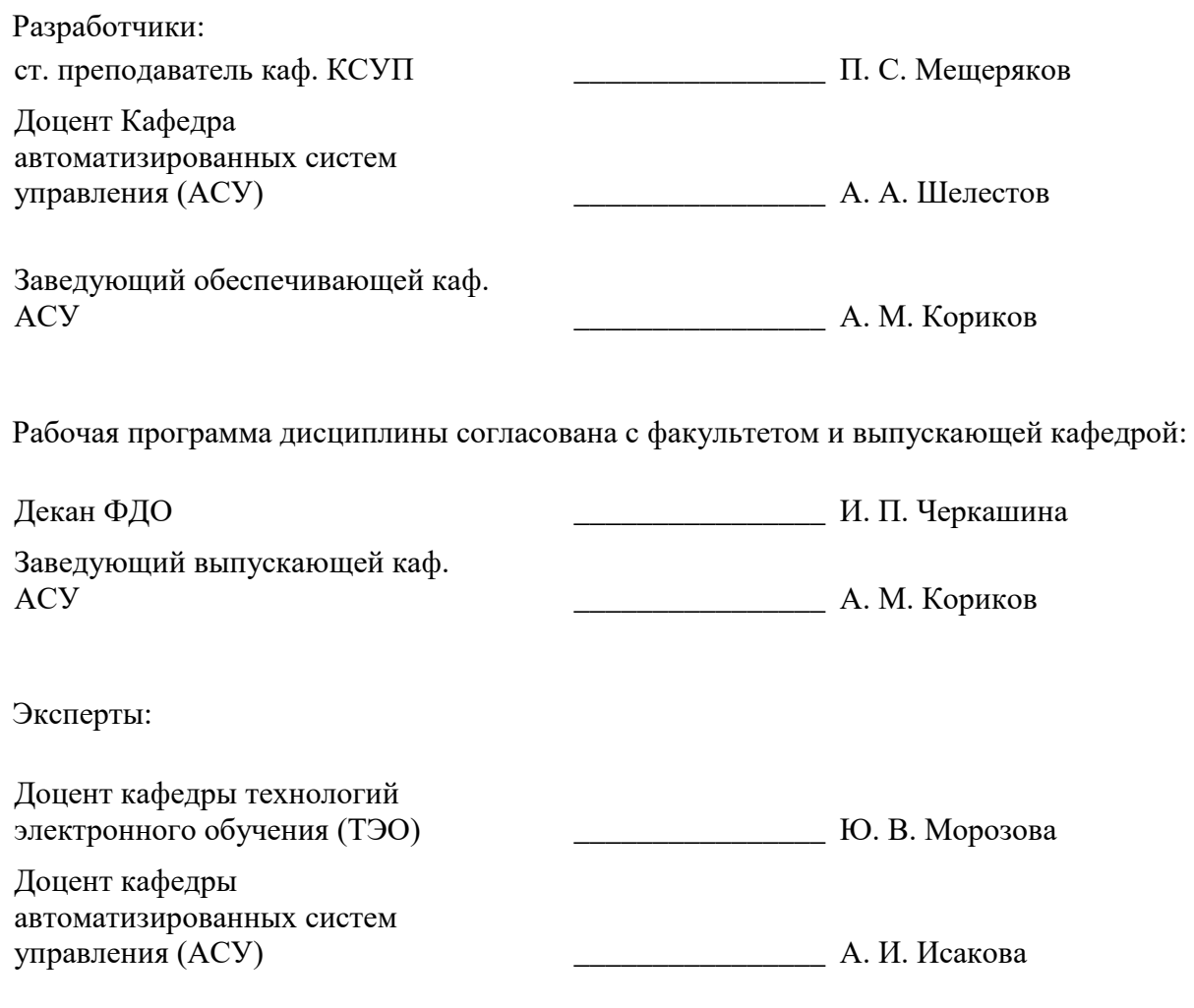

#### 1. Цели и задачи дисциплины

#### 1.1. Цели дисциплины

овладение студентами основных подходов к решению оптимизационных задач, включая: методы безусловной оптимизации функций одной переменной и функций многих переменных; методы решения нелинейных задач условной оптимизации; модели и методы линейного и нелинейного программирования

#### 1.2. Задачи дисциплины

- изучение общих принципов построения оптимизационных моделей прикладных задач и методов их решения.

#### 2. Место дисциплины в структуре ОПОП

Дисциплина «Методы оптимизации» (Б1.В.ДВ.1.1) относится к блоку 1 (вариативная часть). Предшествующими дисциплинами, формирующими начальные знания, являются: Вычислительная математика, Дискретная математика, Информатика, Математика, Математическая логика и теория алгоритмов, Программирование.

Последующими дисциплинами являются: Практика по получению профессиональных умений и опыта профессиональной деятельности.

## 3. Требования к результатам освоения дисциплины

Процесс изучения лисциплины направлен на формирование следующих компетенций:

ОПК-5 способностью решать стандартные задачи профессиональной деятельности на основе информационной и библиографической культуры с применением информационнокоммуникационных технологий и с учетом основных требований информационной безопасности;

- ПК-3 способностью обосновывать принимаемые проектные решения, осуществлять постановку и выполнять эксперименты по проверке их корректности и эффективности;

В результате изучения дисциплины обучающийся должен:

знать основные идеи и алгоритмы оптимизации; методы поиска экстремума функций одной и многих переменных; модели и методы линейного программирования; методы нелинейного программирования для задач с ограничениями.

уметь разрабатывать модели и алгоритмы задач, с использованием методов оптимизации; разрабатывать программы, реализующие численные методы оптимизации на ЭВМ.

владеть навыками применения базового инструментария методов оптимизации для решения при-кладных задач; методикой построения, анализа и применения моделей оптимизации в профессиональной деятельности.

#### 4. Объем дисциплины и виды учебной работы

Общая трудоемкость лисциплины составляет 3.0 зачетных единицы и представлена в таблине 4.1.

Таблина 4.1 - Трулоемкость лисниплины

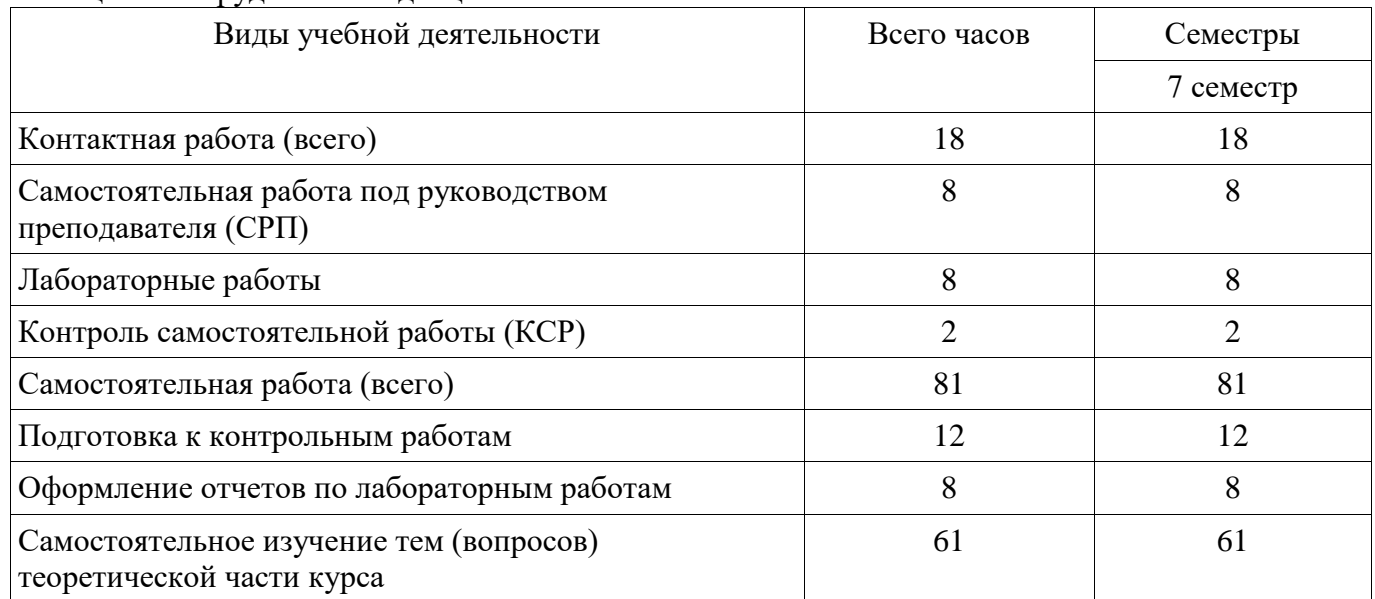

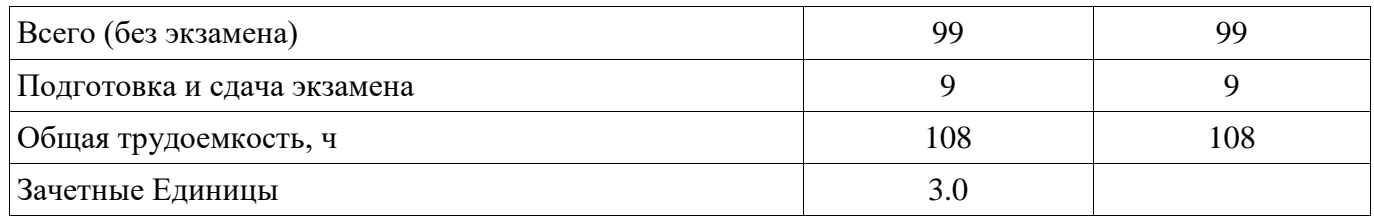

### **5. Содержание дисциплины**

# **5.1. Разделы дисциплины и виды занятий**  Разделы дисциплины и виды занятий приведены в таблице 5.1.

Таблица 5.1 – Разделы дисциплины и виды занятий

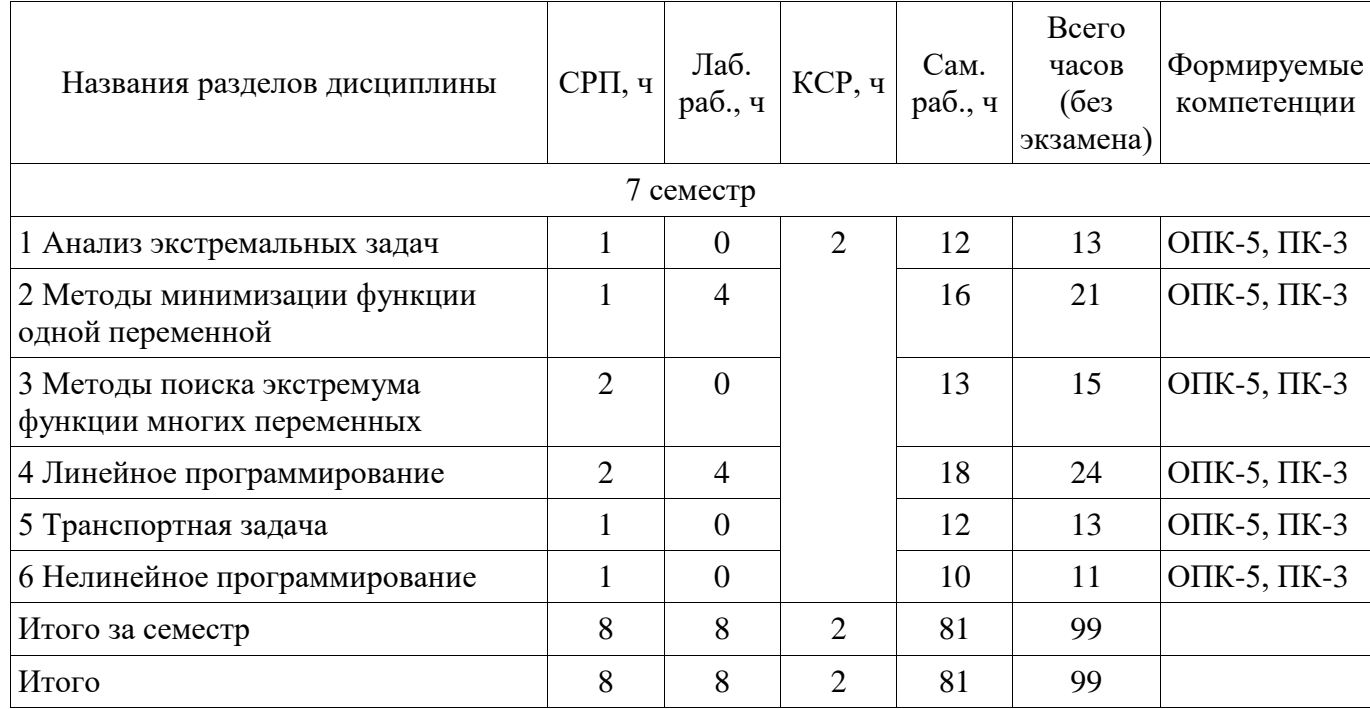

## **5.2. Содержание разделов дисциплины (самостоятельная работа под руководством преподавателя)**

Содержание разделов дисциплин (самостоятельная работа под руководством преподавателя) приведено в таблице 5.2.

Таблица 5.2 – Содержание разделов дисциплин (самостоятельная работа под руководством преподавателя)

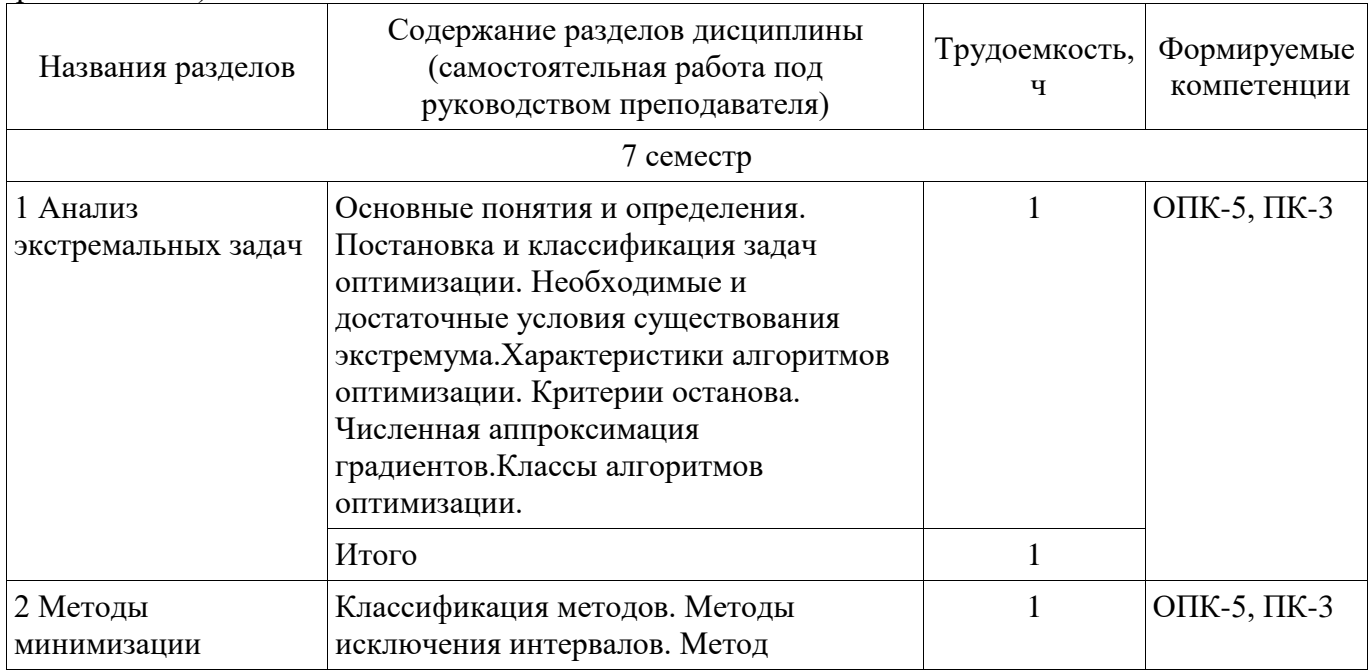

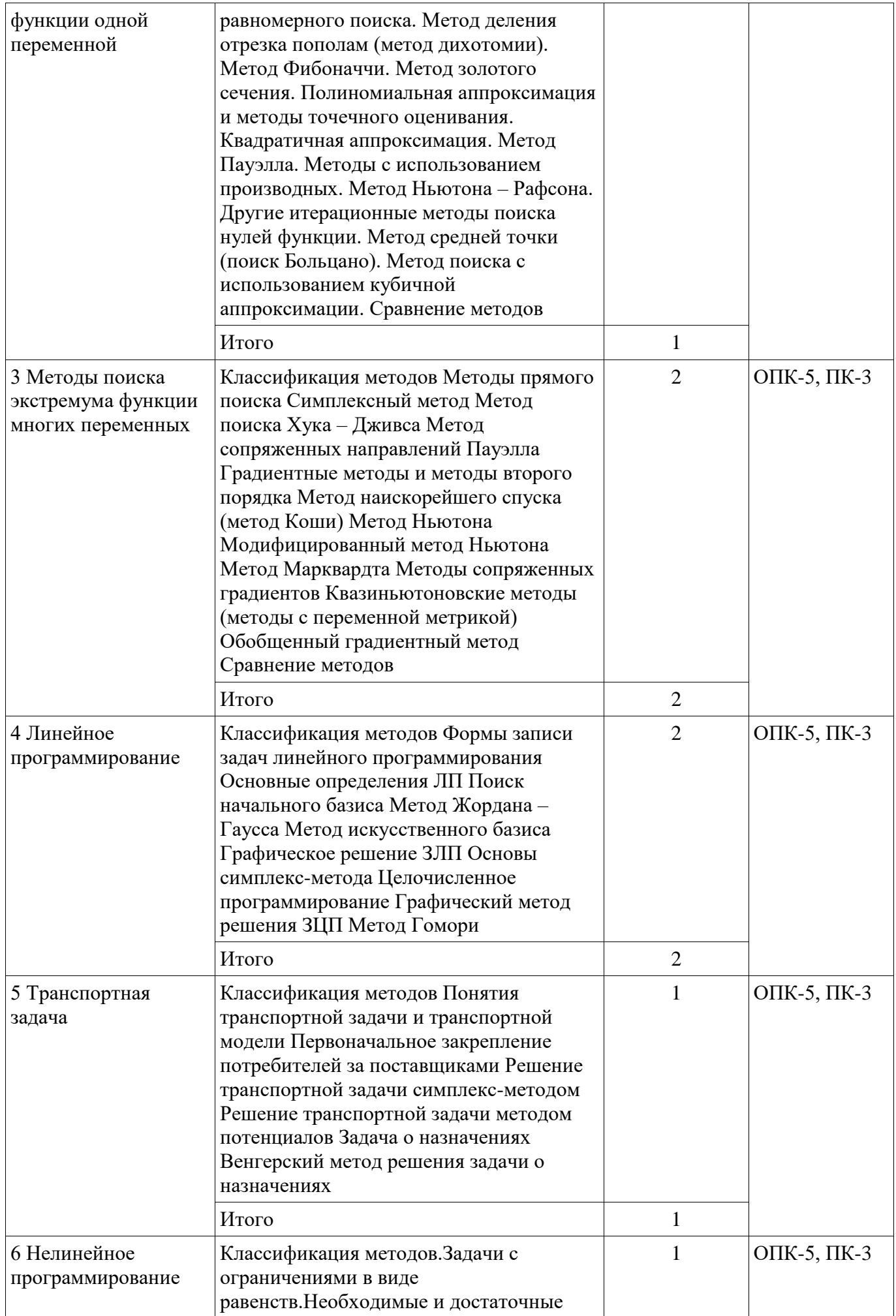

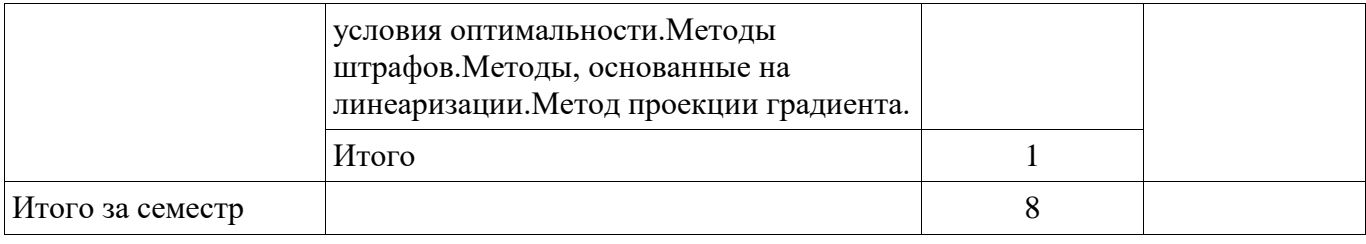

## **5.3. Разделы дисциплины и междисциплинарные связи с обеспечивающими (предыдущими) и обеспечиваемыми (последующими) дисциплинами**

Разделы дисциплины и междисциплинарные связи с обеспечивающими (предыдущими) и обеспечиваемыми (последующими) дисциплинами представлены в таблице 5.3. Таблица 5.3 – Разделы дисциплины и междисциплинарные связи

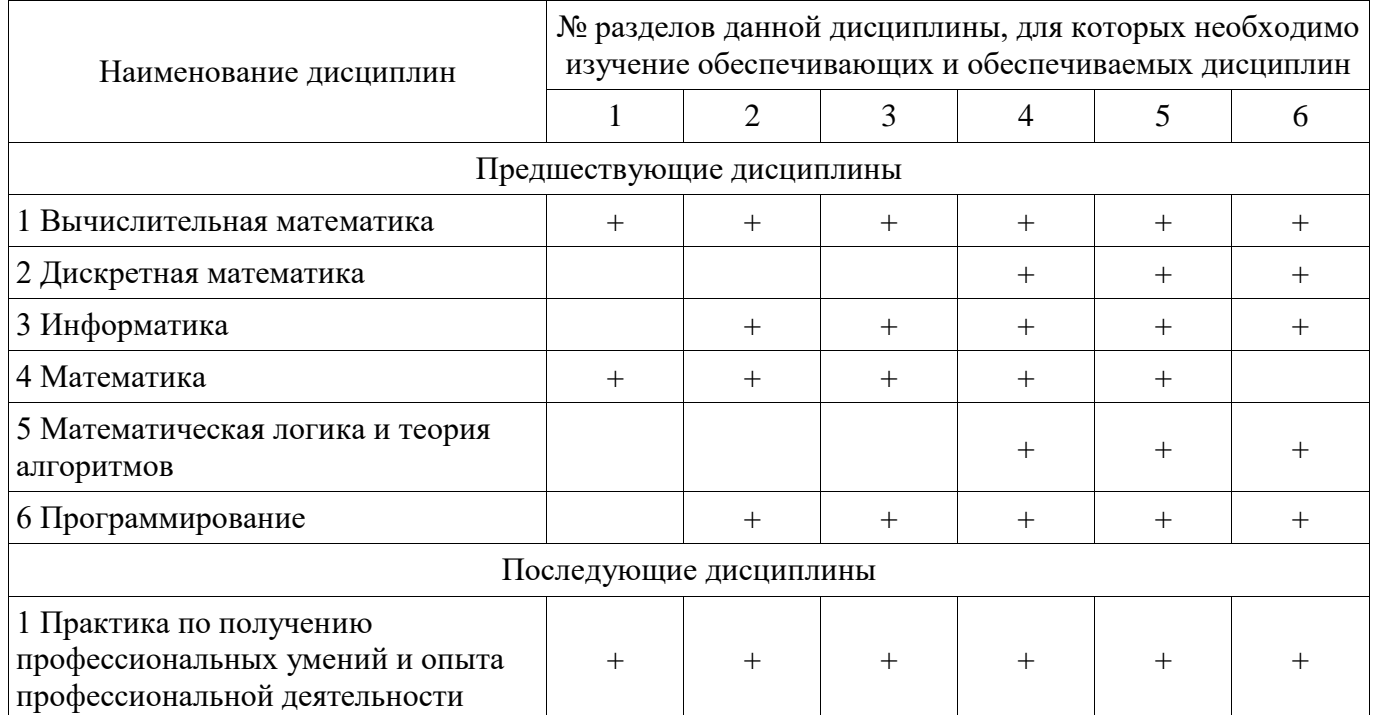

## **5.4. Соответствие компетенций, формируемых при изучении дисциплины, и видов занятий**

Соответствие компетенций, формируемых при изучении дисциплины, и видов занятий представлено в таблице 5.4.

Таблица 5.4 – Соответствие компетенций, формируемых при изучении дисциплины, и видов занятий

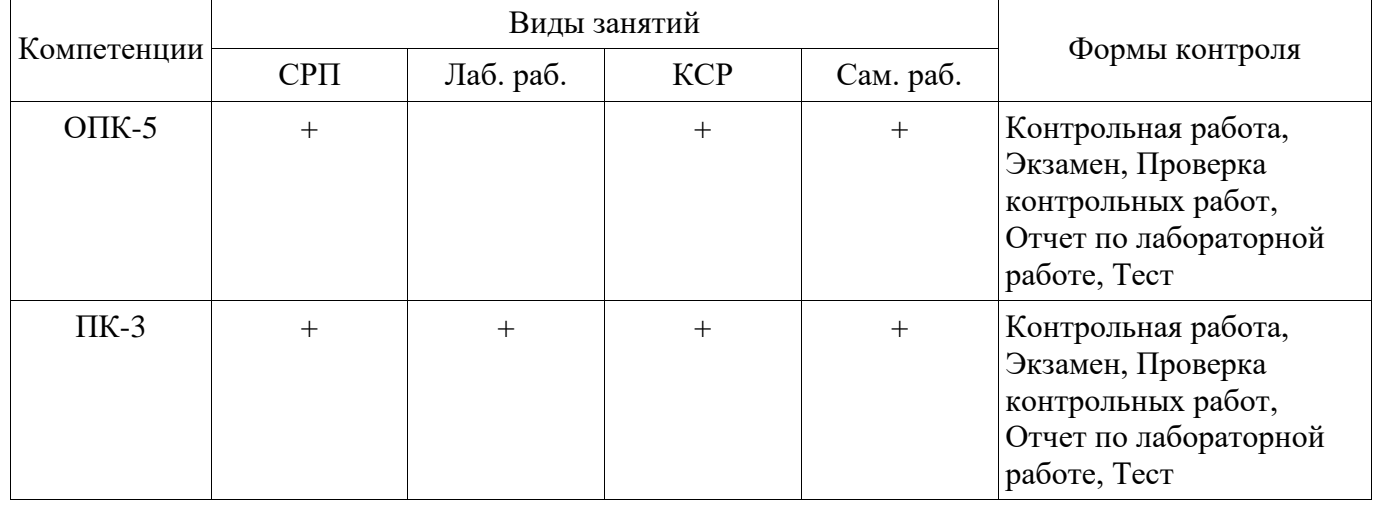

### **6. Интерактивные методы и формы организации обучения**  Не предусмотрено РУП.

# **7. Лабораторные работы**

Наименование лабораторных работ приведено в таблице 7.1. Таблица 7.1 – Наименование лабораторных работ

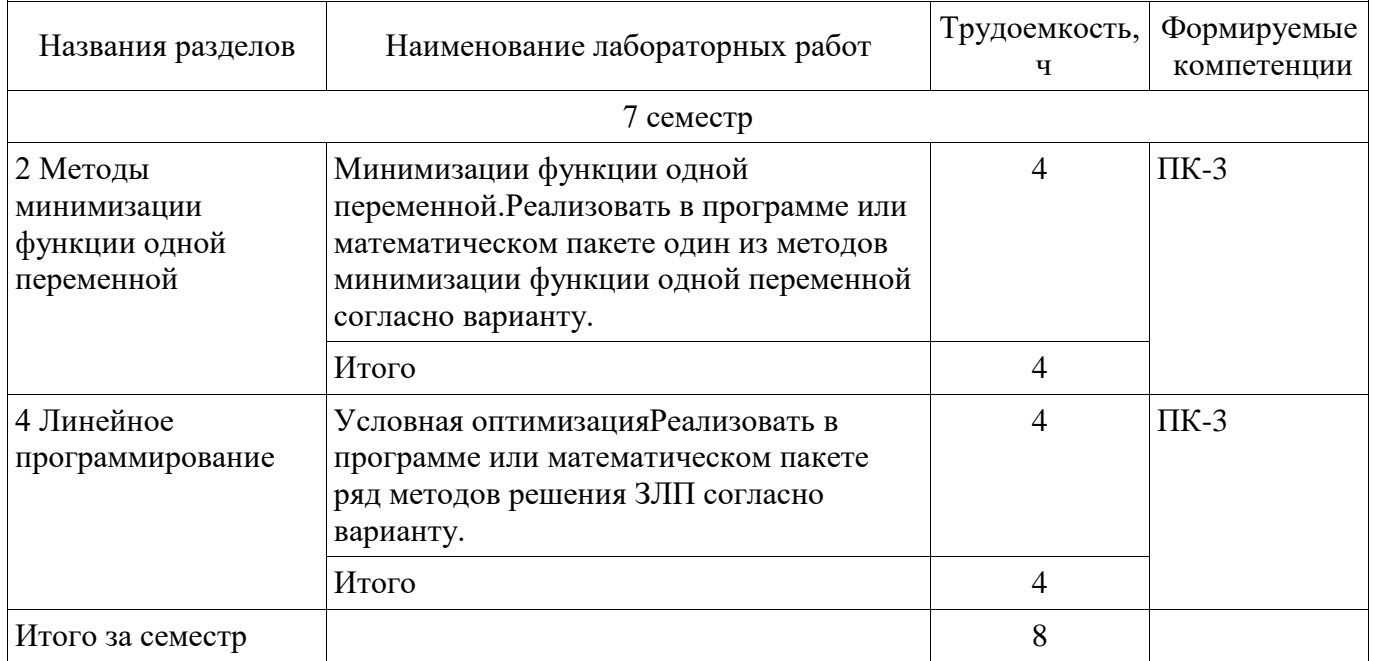

# **8. Контроль самостоятельной работы**

Виды контроля самостоятельной работы приведены в таблице 8.1. Таблица 8.1 – Виды контроля самостоятельной работы

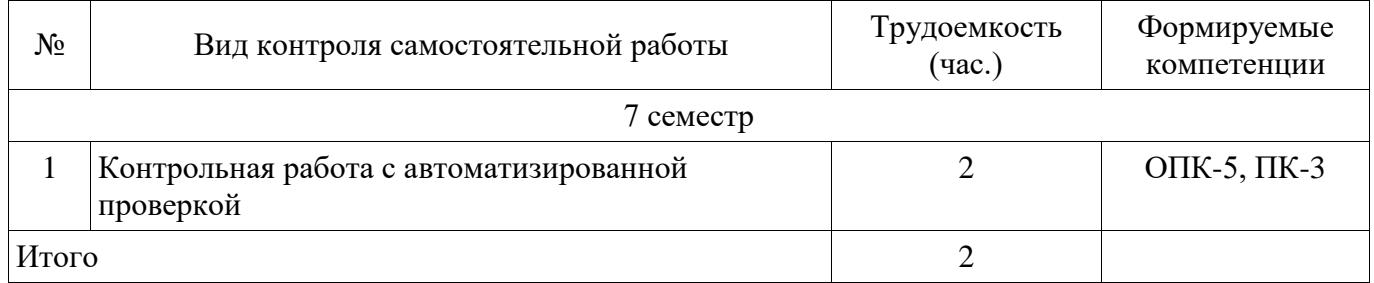

# **9. Самостоятельная работа**

Виды самостоятельной работы, трудоемкость и формируемые компетенции представлены в таблине 9.1.

Таблица 9.1 – Виды самостоятельной работы, трудоемкость и формируемые компетенции

| Названия разделов                                      | Виды самостоятельной<br>работы                                             | Трудоемкость,<br>ч | Формируемые<br>компетенции | Формы контроля                                                              |
|--------------------------------------------------------|----------------------------------------------------------------------------|--------------------|----------------------------|-----------------------------------------------------------------------------|
| 7 семестр                                              |                                                                            |                    |                            |                                                                             |
| 1 Анализ<br>экстремальных<br>задач                     | Самостоятельное<br>изучение тем (вопросов)<br>теоретической части<br>курса | 10                 | $O$ IIK-5, IIK-3           | Контрольная<br>работа, Тест,<br>Экзамен                                     |
|                                                        | Подготовка к<br>контрольным работам                                        | 2                  |                            |                                                                             |
|                                                        | Итого                                                                      | 12                 |                            |                                                                             |
| 2 Методы<br>минимизации<br>функции одной<br>переменной | Самостоятельное<br>изучение тем (вопросов)<br>теоретической части<br>курса | 10                 | $O$ IIK-5, IIK-3           | Контрольная<br>работа, Отчет по<br>лабораторной<br>работе, Тест,<br>Экзамен |
|                                                        | Оформление отчетов по                                                      | 4                  |                            |                                                                             |

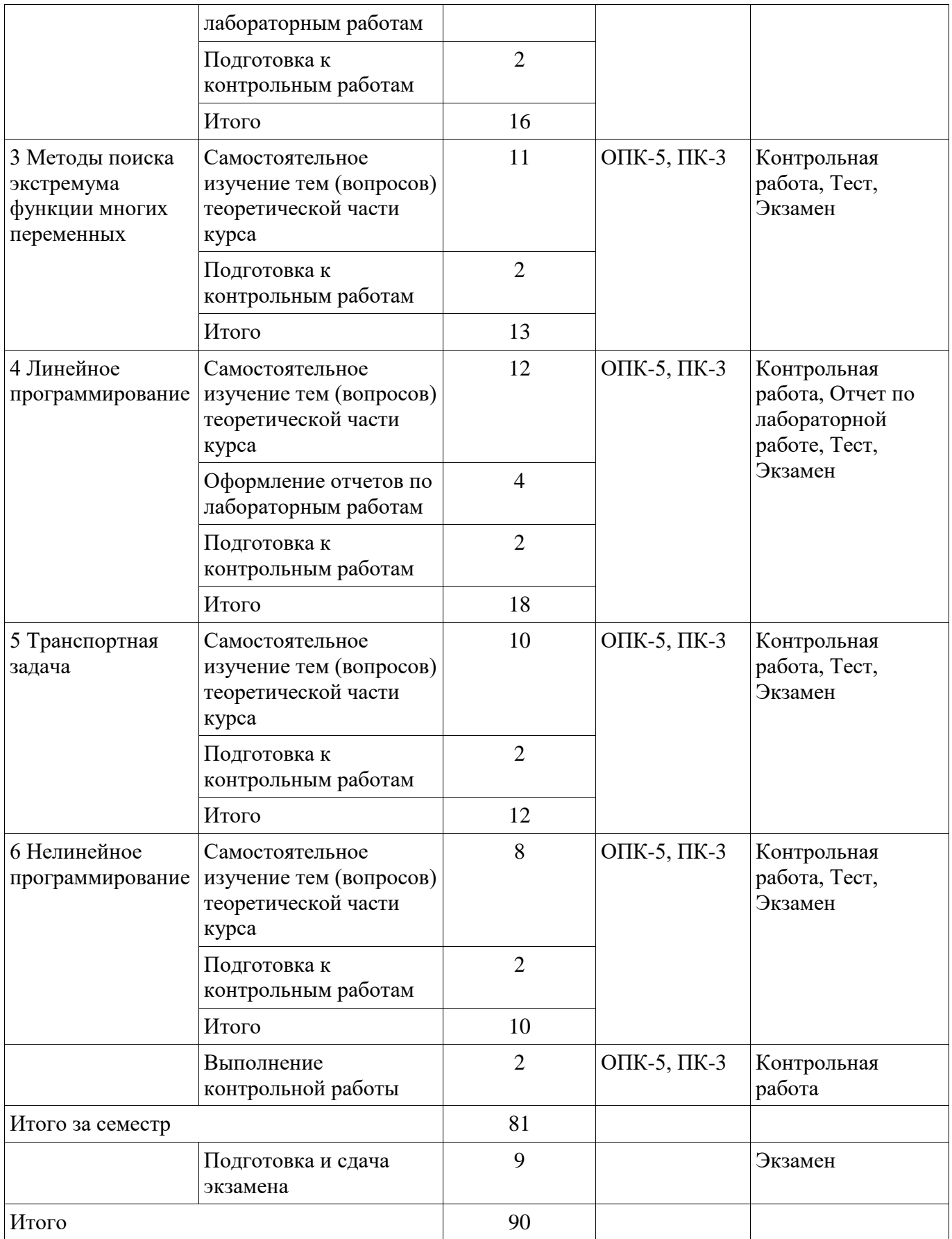

**10. Контроль самостоятельной работы (курсовой проект / курсовая работа)**  Не предусмотрено РУП.

**11. Рейтинговая система для оценки успеваемости обучающихся**  Рейтинговая система не используется.

#### **12. Учебно-методическое и информационное обеспечение дисциплины**

#### **12.1. Основная литература**

1. Мицель А. А. Методы оптимизации [Электронный ресурс]: учебное пособие / А. А. Мицель, А. А. Шелестов, В. В. Романенко. – Томск : ФДО, ТУСУР, 2018. – 197 с. Доступ из личного кабинета студента — Режим доступа: https://study.tusur.ru/study/library/ (дата обращения: 11.09.2018).

## **12.2. Дополнительная литература**

1. Прошкин, С.С. Математика для решения физических задач [Электронный ресурс] [Электронный ресурс]: учебное пособие / С.С. Прошкин. — Электрон. дан. — Санкт-Петербург : Лань, 2014. — 384 с. Доступ из личного кабинета студента — Режим доступа: https://e.lanbook.com/book/53688 (дата обращения: 11.09.2018).

#### **12.3. Учебно-методические пособия**

## **12.3.1. Обязательные учебно-методические пособия**

1. Мицель А. А. и др. Методы оптимизации [Электронный ресурс]: учебно-методическое пособие по выполнению контрольных и лабораторных работ / А. А. Мицель, В. В. Романенко, Е. Б. Грибанова. – Томск : ФДО, ТУСУР, 2018. – 442 с. Доступ из личного кабинета студента — Режим доступа: https://study.tusur.ru/study/library/ (дата обращения: 11.09.2018).

2. Мицель А.А. Методы оптимизации : электронный курс / А.А. Мицель. – Томск ТУСУР, ФДО, 2018. Доступ из личного кабинета студента:

3. Шелестов А. А. Методы оптимальных решений: методические указания по организации самостоятельной работы для студентов заочной формы обучения технических направлений подготовки, обучающихся с применением дистанционных образовательных технологий / А. А. Шелестов, А. М. Кориков . – Томск : ФДО, ТУСУР, 2018. Доступ из личного кабинета студента:: — Режим доступа: https://study.tusur.ru/study/library/ (дата обращения: 11.09.2018).

#### **12.3.2. Учебно-методические пособия для лиц с ограниченными возможностями здоровья и инвалидов**

Учебно-методические материалы для самостоятельной и аудиторной работы обучающихся из числа лиц с ограниченными возможностями здоровья и инвалидов предоставляются в формах, адаптированных к ограничениям их здоровья и восприятия информации.

#### **Для лиц с нарушениями зрения:**

- в форме электронного документа;
- в печатной форме увеличенным шрифтом.

## **Для лиц с нарушениями слуха:**

- в форме электронного документа;
- в печатной форме.

#### **Для лиц с нарушениями опорно-двигательного аппарата:**

- в форме электронного документа;
- в печатной форме.

#### **12.4. Профессиональные базы данных и информационные справочные системы**

1. Крупнейший российский информационный портал в области науки, технологии, медицины и образования. www.elibrary.ru

2. zbMATH – математическая база данных, охватывающая материалы с конца 19 века. zbMath содержит около 4 000 000 документов, из более 3 000 журналов и 170 000 книг по математике, статистике, информатике, а также машиностроению, физике, естественным наукам и др. zbmath.org

3. ЭБС «Лань»: www.e.lanbook.com (доступ из личного кабинета студента по ссылке http://lanbook.fdo.tusur.ru).

#### **13. Материально-техническое обеспечение дисциплины и требуемое программное**

#### **обеспечение**

## **13.1. Общие требования к материально-техническому и программному обеспечению дисциплины**

#### **13.1.1. Материально-техническое и программное обеспечение дисциплины**

Кабинет для самостоятельной работы студентов

учебная аудитория для проведения занятий лабораторного типа, помещение для проведения групповых и индивидуальных консультаций, помещение для проведения текущего контроля и промежуточной аттестации, помещение для самостоятельной работы

634034, Томская область, г. Томск, Вершинина улица, д. 74, 207 ауд.

Описание имеющегося оборудования:

- Коммутатор MicroTeak;

- Компьютер PENTIUM D 945 (3 шт.);

- Компьютер GELERON D 331 (2 шт.);
- Комплект специализированной учебной мебели;
- Рабочее место преподавателя.

Программное обеспечение:

- 7-zip (с возможностью удаленного доступа)
- Google Chrome (с возможностью удаленного доступа)
- Kaspersky Endpoint Security 10 для Windows (с возможностью удаленного доступа)
- Microsoft Windows (с возможностью удаленного доступа)
- OpenOffice (с возможностью удаленного доступа)

#### **13.1.2. Материально-техническое и программное обеспечение для лабораторных работ**

Кабинет для самостоятельной работы студентов

учебная аудитория для проведения занятий лабораторного типа, помещение для проведения групповых и индивидуальных консультаций, помещение для проведения текущего контроля и промежуточной аттестации, помещение для самостоятельной работы

634034, Томская область, г. Томск, Вершинина улица, д. 74, 207 ауд.

Описание имеющегося оборудования:

- Коммутатор MicroTeak;

- Компьютер PENTIUM D 945 (3 шт.);
- Компьютер GELERON D 331 (2 шт.);
- Комплект специализированной учебной мебели;
- Рабочее место преподавателя.

Программное обеспечение:

- DEV C++ (с возможностью удаленного доступа)
- Free Pascal (с возможностью удаленного доступа)
- MathCAD (с возможностью удаленного доступа)

#### **13.1.3. Материально-техническое и программное обеспечение для самостоятельной работы**

Для самостоятельной работы используются учебные аудитории (компьютерные классы), расположенные по адресам:

- 634050, Томская область, г. Томск, Ленина проспект, д. 40, 233 ауд.;

- 634045, Томская область, г. Томск, ул. Красноармейская, д. 146, 201 ауд.;
- 634034, Томская область, г. Томск, Вершинина улица, д. 47, 126 ауд.;

- 634034, Томская область, г. Томск, Вершинина улица, д. 74, 207 ауд.

Состав оборудования:

- учебная мебель;

- компьютеры класса не ниже ПЭВМ INTEL Celeron D336 2.8ГГц. - 5 шт.;

- компьютеры подключены к сети «Интернет» и обеспечивают доступ в электронную информационно-образовательную среду университета.

Перечень программного обеспечения:

- Microsoft Windows;

- OpenOffice;

- Kaspersky Endpoint Security 10 для Windows;

- 7-Zip;

- Google Chrome.

#### **13.2. Материально-техническое обеспечение дисциплины для лиц с ограниченными возможностями здоровья и инвалидов**

Освоение дисциплины лицами с ограниченными возможностями здоровья и инвалидами осуществляется с использованием средств обучения общего и специального назначения.

При занятиях с обучающимися **с нарушениями слуха** предусмотрено использование звукоусиливающей аппаратуры, мультимедийных средств и других технических средств приема/передачи учебной информации в доступных формах, мобильной системы преподавания для обучающихся с инвалидностью, портативной индукционной системы. Учебная аудитория, в которой занимаются обучающиеся с нарушением слуха, оборудована компьютерной техникой, аудиотехникой, видеотехникой, электронной доской, мультимедийной системой.

При занятиях с обучающимися **с нарушениями зрениями** предусмотрено использование в лекционных и учебных аудиториях возможности просмотра удаленных объектов (например, текста на доске или слайда на экране) при помощи видеоувеличителей для комфортного просмотра.

При занятиях с обучающимися **с нарушениями опорно-двигательного аппарата**  используются альтернативные устройства ввода информации и другие технические средства приема/передачи учебной информации в доступных формах, мобильной системы обучения для людей с инвалидностью.

#### **14. Оценочные материалы и методические рекомендации по организации изучения дисциплины**

#### **14.1. Содержание оценочных материалов и методические рекомендации**

Для оценки степени сформированности и уровня освоения закрепленных за дисциплиной компетенций используются оценочные материалы в составе:

#### **14.1.1. Тестовые задания**

1

Вершины симплекса представлены в матрице 0 0 1,4 1,4 0,52 1,93  $\begin{pmatrix} 0 & 0 \\ -1, 4 & 1, 4 \\ 0, 52 & 1, 93 \end{pmatrix}$ . Чему будут равны

новые вершины после сжатия симплекса относительно точки [0; 0] c коэффициентом сжатия 0,5?

1. 
$$
\begin{pmatrix} 0 & 0 \ -0.71 & 0.71 \ 0.26 & 0.97 \end{pmatrix}
$$
  
2. 
$$
\begin{pmatrix} 0 & 0 \ 0.26 & 0.97 \ -0.71 & 0.71 \end{pmatrix}
$$
  
3. 
$$
\begin{pmatrix} 0 & 0 \ -0.71 & 0.97 \ 0.26 & 0.71 \end{pmatrix}
$$

4. 
$$
\begin{pmatrix} 0 & 0 \ 0.71 & 0.97 \ 0.26 & -0.71 \end{pmatrix}.
$$

 $\mathcal{D}_{\alpha}$ 

Вектор, направление которого указывает направление возрастания функции, называется

- 1. градиент
- 2. антиградиент
- 3. симплекс
- 4. образец

 $\mathcal{E}$ 

Как называется матрица вторых производных?

- 1. Матрица Гессе
- 2. Антиградиент.
- 3. Симплекс.
- 4. Градиент.

 $\overline{4}$ 

Чему будет равно значение антиградиента функции  $f(x) = (x_1 - 2)^2 + x_2^2$  в точке (1;1)?

- 1.  $(2,-2)^{T}$ .
- 2.  $(-2;2)^T$ .
- 3.  $(0,-2)^T$ .
- 4.  $(2:0)^T$ .

5

В каком случае сходимость в методе градиентного спуска будет медленной?

- 1. Если параметр спуска а будет очень маленьким числом.
- 2. Если параметр спуска а будет очень большим числом.
- 3. Если функция будет выпуклой.
- 4. Если параметр спуска а будет равен 0.

6

Дана функция  $f(x) = 2x_1^2 + x_2^2$ , начальная точка (2;2). Выберите из предложенных значений параметра спуска значение, при котором точка, полученная после первой итерации, будет наиболее близка к решению (0;0).

- 1.  $\alpha = 0.1$ .
- 2.  $\alpha = 1$ .

3.  $\alpha = 0.01$ .

4.  $\alpha = 0.001$ .

 $\overline{7}$ 

Значение градиента в точке равно  $(-1,2)^T$ . Будет ли выполнено условие

останова 
$$
\|\nabla f\|^2 = \sum_{i=1}^n \left(\frac{\partial f}{\partial x_i}\right)^2 \le \varepsilon
$$
,  $\text{ecли } \varepsilon = 1$ ?

- 1. Да, условие останова выполняется.
- 2. Нет, условие основа не выполняется.
- 3. Недостаточно данных для решения задачи.

8

Как называется задача оптимизации, в которой ограничения, представленные в виде равенств или неравенств, и целевая функция линейны?

- 1. Задача линейного программирования.
- 2. Задача квадратического программирования.
- 3. Задача целочисленного программирования.
- 4. Задача одиночного программирования.

 $\overline{Q}$ 

Матричный вид задачи линейного программирования:  $\min f(x) = \min c^t x,$ 

1. 
$$
Ax \begin{cases} \le \\ = \\ \ge \end{cases} b,
$$
  
\n $x \ge 0.$   
\n $\min f(x) = \min c^t x,$   
\n2.  $Ax^2 \begin{cases} \le \\ = \\ = \\ \ge \end{cases} b,$   
\n $x \ge 0.$   
\n $\min f(x) = \min c^t x,$   
\n3.  $Ax \begin{cases} \le \\ = \\ = \\ \ge \end{cases} c,$ 

$$
x\geq 0,
$$

min  $f(x) = min A^t x$ ,  $Ax = b,$  $x \geq 0$ .  $\left\lfloor \leq \right\rfloor$  $\begin{cases} \leq \\ = \bigg\vert b, \end{cases}$  $\left[\sum_{i=1}^{n} \right]^{U}$ 10 Задача об использовании ресурсов имеет вид:  $f(x_1, x_2) = 2x_1 + 5x_2 \rightarrow \text{max}.$  $x_1 + 3x_2$  $x_1 + 2x_2$  $3x_2 \le 18$ ,  $3x_1 + 2x_2 \le 18$ , 7.  $x_1 + 3x$  $x_1 + 2x$ *x*  $\left[ x_1 + 3x_2 \leq 1 \right]$  $\begin{cases} 1 & 2 \\ 3x_1 + 2x_2 \leq 1 \end{cases}$  $\begin{cases} x_2 \leq \end{cases}$ 

2  $x_1 \geq 0$ ,  $x_2 \geq 0$ .

# Чему равна стоимость единицы продукции каждого вида?

- 1. 2 и 5.
- 2. 1 и 3.
- 3. 3 и 2.
- 4. 18 и 18

11

Задача о раскрое материалов имеет вид:  $f = x \rightarrow \text{max}.$  $\begin{cases} x_1 + x_2 + x_3 + x_4 = 100, \end{cases}$ 

$$
\begin{cases}\nx_1 + x_2 + x_3 + x_4 = 100, \\
4x_1 + x_2 = 3x, \\
x_2 + 2x_3 = x, \\
x_4 = 3x.\n\end{cases}
$$
\n
$$
x_j \ge 0 \quad (j = 1, 2, 3, 4).
$$

Сколько способов распила рассматривается в задаче?

- 1. 1.
- 2. 2.
- 3. 3.
- 4. 4.

12

Задача технического контроля имеет вид:  $f(x) = 30x_1 + 20x_2 \rightarrow \text{min.}$  $4x_1 + 2x_2 \ge 30$ .  $0 \le x_1 \le 5$ ;  $0 \le x_2 \le 15$ .

Чему равно максимальное количество контролеров первого и второго разряда?

13

Как называются переменные, входящие с единичными коэффициентами только в одно уравнение системы, с нулевыми - в остальные.

- 1. Базисные.
- 2. Стандартизированные.
- 3. Симплексные.
- 4. Ведущие.

14

Как называется допустимое базисное решение, являющееся угловой точкой допустимого множества решений задачи линейного программирования?

- 1. Опорный план.
- 2. Разрешающий план.
- 3. Возможный план.
- 4. Симплексный план.

15

Критерии задачи имеют вид:

 $Z_1 = x_1 + 3x_2 \rightarrow \text{max};$ 

 $Z_2 = 4x_1 + x_2 \rightarrow \text{max}.$ 

Как будет записано дополнительное условие при оптимизации второго критерия, если решением первой задачи является точка  $(1;1)$ , а величина уступки равна 3?

1.  $x_1 + 3x_2 \ge 1$ .

2. 
$$
x_1 + 3x_2 \ge 7
$$
.

- 3.  $x_1 + 3x_2 \ge 0$ .
- 4.  $x_1 + 3x_2 \le 7$ .

16 В ходе решения задачи методом Гомори получена таблица:

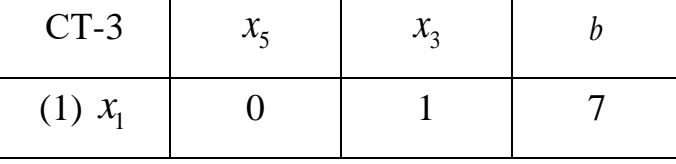

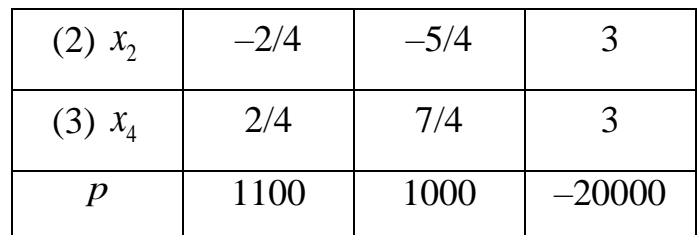

Удовлетворяет ли полученное решение условию целочисленности?

- 1. Удовлетворяет.
- 2. Не удовлетворяет.
- 3. Недостаточно данных для ответа.
- 4. Удовлетворяет, но необходимо выполнить замену переменных.

17

Какое условие описывает система неравенств задачи о назначениях?

- 1. За каждым работником может быть закреплена только одна работа, для выполнения каждой работы может быть выделен только один работник.
- 2. За каждым работником может быть закреплена только одна работа, в отпуске может находиться только один работник.
- 3. За каждым работником может быть закреплена только одна работа, каждая работа выполняется только один раз.
- 4. За каждым работником может быть закреплено несколько работ, для выполнения каждой работы может быть выделено несколько работников.

18

В транспортной задаче целевая функция характеризует

- 1. стоимость доставки
- 2. прибыль предприятия
- 3. число маршрутов
- 4. объем перевозок

19

Выберите способ устранения дисбаланса транспортной модели.

- 1. Введение фиктивного исходного пункта.
- 2. Изменение знака целевой функции.
- 3. Преобразование задачи в двойственную.
- 4. Отсечение дробной части.

20 Задача оптимизации без ограничений имеет вид:  $L(x, \lambda) = x_1^2 + x_2^2 + \lambda(x_1 + x_2 - 2) \rightarrow \text{min}.$ Определите точку глобального минимума.

1. 
$$
x_1 = -\frac{\lambda}{2}, x_2 = -\frac{\lambda}{2}.
$$
  
\n2.  $x_1 = \frac{\lambda}{2}, x_2 = -\frac{\lambda}{2}.$   
\n3.  $x_1 = -\frac{\lambda}{2}, x_2 = \frac{\lambda}{2}.$   
\n4.  $x_1 = \frac{\lambda}{2}, x_2 = \frac{\lambda}{2}.$ 

## 14.1.2. Экзаменационные тесты

 $\mathbf{1}$ 

Седловой точкой называется:

- 1. стационарная точка, не соответствующая локальному экстремуму
- 2. стационарная точка, соответствующая локальному экстремуму
- 3. нестационарная точка, не соответствующая локальному экстремуму
- 4. нестационарная точка, соответствующая локальному экстремуму

 $\mathcal{D}_{\mathcal{L}}$ 

Функция, приведенная на рисунке, является

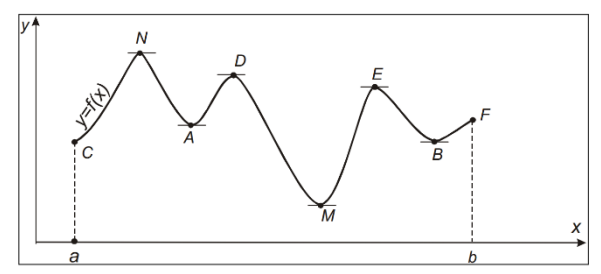

- 1. унимодальной
- 2. не унимодальной
- 3. выпуклой
- 4. строгой

 $\overline{3}$ 

Какие из перечисленных методов являются методами прямого поиска?

- 1. Метод дихотомии.
- 2. Метод Пауэлла.
- 3. Метод Ньютона.
- 4. Метод Больцано.

 $\overline{\mathcal{A}}$ 

В методе дихотомии за точку  $x^*$  принимается точка

1. 
$$
x^* = \frac{a_n + b_n}{2}
$$
  
\n2.  $x^* = \frac{a_n - b_n}{2}$   
\n3.  $x^* = \frac{b_n - a_n}{2}$ 

$$
4. \t x^* = \frac{a_n * b_n}{2}
$$

Отметьте рекуррентные формулы метода золотого сечения. 5<br>Отметьте рекуррентные формулы метода :<br> $\begin{cases} a_0 = a; b_0 = b; y_0 = a_0 + \dfrac{3-\sqrt{5}}{2} (b_0 - a_0); z_0 = a_0 + b_0 - y_0; \end{cases}$ 

$$
\frac{1}{2}
$$

$$
\begin{cases}\na_0 = a; b_0 = b; y_0 = a_0 + \frac{3 - \sqrt{5}}{2}(b_0 - a_0); z_0 = a_0 + b_0 - y_0; \\
a_{k+1} = a_k, b_{k+1} = z_k, y_{k+1} = a_{k+1} + b_{k+1} - y_k, z_{k+1} = y_k, \text{ecnu } f(y_k) \le f(z_k); \\
a_{k+1} = y_k, b_{k+1} = b_k; y_{k+1} = z_k, z_{k+1} = a_{k+1} + b_{k+1} - z_k, \text{ecnu } f(y_k) > f(z_k).\n\end{cases}
$$

2.  
\n
$$
\begin{cases}\na_{k+1} = y_k, b_{k+1} = b_k; y_{k+1} = z_k, z_{k+1} = a_{k+1} + b_{k+1} - z_k, \text{ ecm } f(y_k) > f(z_k). \\
a_0 = a; b_0 = b; y_0 = a_0; z_0 = b_0; \\
a_{k+1} = a_k, b_{k+1} = z_k, y_{k+1} = a_{k+1} + b_{k+1} - y_k, z_{k+1} = y_k, \text{ ecm } f(y_k) \le f(z_k); \\
a_{k+1} = y_k, b_{k+1} = b_k; y_{k+1} = z_k, z_{k+1} = a_{k+1} + b_{k+1} - z_k, \text{ ecm } f(y_k) > f(z_k). \\
a_0 = a; b_0 = b; y_0 = a_0 + \frac{10 - \sqrt{5}}{2} (b_0 - a_0); z_0 = a_0 + b_0 - y_0; \\
a_{k+1} = a_k, b_{k+1} = z_k, y_{k+1} = a_{k+1} + b_{k+1} - y_k, z_{k+1} = y_k, \text{ ecm } f(y_k) \le f(z_k); \n\end{cases}
$$

$$
3. \quad
$$

$$
\begin{cases}\na_0 = a; \ b_0 = b; \ y_0 = a_0 + \frac{}{2}(b_0 - a_0); \ z_0 = a_0 + b_0 - y_0; \\
a_{k+1} = a_k, b_{k+1} = z_k, y_{k+1} = a_{k+1} + b_{k+1} - y_k, z_{k+1} = y_k, \ \text{ecTH} \quad f(y_k) \le f(z_k); \\
a_{k+1} = y_k, b_{k+1} = b_k; \ y_{k+1} = z_k, z_{k+1} = a_{k+1} + b_{k+1} - z_k, \ \text{ecTH} \quad f(y_k) > f(z_k).\n\end{cases}
$$
\n
$$
\begin{cases}\na_0 = a; \ b_0 = b; \ y_0 = a_0 + \frac{3 - \sqrt{5}}{2}(b_0 - a_0); \ z_0 = \frac{a_0 + b_0}{2};\n\end{cases}
$$

4.

$$
a_{k+1} = y_k, b_{k+1} = b_k; y_{k+1} = z_k, z_{k+1} = a_{k+1} + b_{k+1} - z_k, \text{ecth } f(y_k) > f(z_k).
$$
  

$$
a_0 = a; b_0 = b; y_0 = a_0 + \frac{3 - \sqrt{5}}{2} (b_0 - a_0); z_0 = \frac{a_0 + b_0}{2};
$$
  

$$
a_{k+1} = a_k, b_{k+1} = z_k, y_{k+1} = a_{k+1} + b_{k+1} - y_k, z_{k+1} = y_k, \text{ecth } f(y_k) \le f(z_k);
$$
  

$$
a_{k+1} = y_k, b_{k+1} = b_k; y_{k+1} = z_k, z_{k+1} = a_{k+1} + b_{k+1} - z_k, \text{ecth } f(y_k) > f(z_k).
$$

# 6

Дана функция  $f(x) = 5x^2 - 100x$  $= 5x^2 - 100x$ ,  $x1 = 1$ ,  $x2 = 3$ ,  $x3 = 5$ ,  $\bar{x} = 10$ . Чему будут равны новые точки  $x1$ ,  $x2$ ,  $x3$  (метод Пауэлла)?

- 1. 9;10;11.
- 2. 3;5;7.
- 3. 10;11;12.
- 4. 8;10;12.

7

Дана функция  $f(x)$  = 2 $x^2$  – 6 $x$  , интервал [0;10]. Какой интервал будет исключен после первой итерации метода средней точки?

- 1. [5;10].
- 2. [0;5].
- 3. [0;10].
- 4. [7;10].
	- 8

Дана функция  $f(x) = 4(x^1 - 5)^2 + (x^2 - 6)^2$ , начальная точка  $x0 = [0;0]^T$ ,  $\Delta x \!=\![2;2]^T$ . В результате исследующего поиска была найдена точка, в которой функция минимальна —  $x = \left[ 2; 2 \right]^T$ . Какова новая точка образца?

- 1.  $x = [2:2]^T$ . 2.  $x=[4;4]^T$ .
- 3.  $x=[0;0]^T$ .
- 4.  $x=[1;1]^T$ .

 $\overline{Q}$ 

Какой вид будет иметь симплекс, если рассматривается зависимость функции от двух переменных?

- 1. Треугольник.
- 2. Квадрат.
- 3. Тетраэдр.
- 4. Круг.
	- $10$

Матрица Гессе функции  $f(x)$  многих переменных – это

- 1. матрица первых производных
- 2. матрица вторых производных
- 3. матрица третьих производных
- 4. матрица корней функции

11

Итерационная формула метода Ньютона имеет вид:

1. 
$$
x^{k+1} = x^k - \left[\nabla^2 f\left(x^k\right)\right]^{-1} \nabla f\left(x^k\right)
$$
  
\n2.  $x^{k+1} = x^k - \left[\nabla^2 f\left(x^k\right)\right] \nabla f\left(x^k\right)$   
\n3.  $x^{k+1} = x^k - \left[\nabla^2 f\left(x^k\right)\right] \nabla f\left(x^k\right)$   
\n4.  $x^{k+1} = x^k - \left[\nabla^2 f\left(x^k\right)\right]^{-1} f\left(x^k\right)$ 

12

Дана функция  $f(x) = (x1-2)^2 + x2^2$ . Случайные сгенерированные значения точек:  $(1;1), (1;0), (2;1), (3;1)$ . Какая точка будет выбрана в качестве решения?

- $1. (1:1).$
- 2.  $(1;0)$ .
- $3. (2;1).$
- 4.  $(3;1)$ .

# 13

В задаче технического контроля необходимо

- 1. минимизировать ежедневные расходы на контроль
- 2. максимизировать качество контроля
- 3. минимизировать число контролеров

4. максимизировать число изделий

14

- Базисным называется решение, полученное при
- 1. нулевых значениях небазисных переменных
- 2. нулевых значениях базисных переменных
- 3. ненулевых значениях небазисных переменных
- 4. ненулевых значениях базисных переменных

# 15

Задача линейного программирования имеет стандартную форму, если

- 1. все её ограничения имеют форму равенства (кроме ограничений неотрицательности переменных  $x_i \ge 0$ )
- 2. все её ограничения имеют форму неравенства
- 3. все её ограничения имеют форму равенства
- 4. ограничения отсутствуют

16

Можно ли решить ЗЦП, округлив результат решения ЗЛП?

1. Да, можно, т. к. полученное решение будет оптимальным.

2. Нет, т. к. можно получить либо неоптимальное, либо недопустимое решение.

3. Это зависит от конкретной задачи.

4. Можно, если полученное решение соответствует ОДР.

# 17

В чем заключается метод ветвей и границ?

- 1. В эффективном переборе целочисленных решений, получаемых при округлении оптимального решения.
- 2. В округлении решения, полученного с помощью симплекс-метода.
- 3. В составлении дополнительных ограничений для дробных переменных.
- 4. В графическом представлении области допустимых значений.

18

Каким образом можно устранить дисбаланс транспортной модели?

- 1. Введением фиктивного исходного пункта.
- 2. Изменением целевой функции.
- 3. Преобразованием задачи в двойственную.
- 4. Исключением ограничений.

# 19

Каким образом происходит заполнение клеток при использовании метода наименьших стоимостей?

- 1. Отмечают клетки с наименьшими стоимостями перевозок сначала по каждой строке, а затем по каждому столбцу. Клетки, имеющие две отметки, заполняют в первую очередь, затем заполняют клетки с одной отметкой, а данные о нераспределенном грузе записывают в неотмеченные клетки с наименьшими стоимостями.
- 2. Отмечают клетки с наибольшими стоимостями перевозок сначала по каждой строке, а затем по каждому столбцу. Клетки, имеющие две отметки, заполняют в первую очередь, затем заполняют клетки с одной отметкой, а данные о нераспределенном грузе записывают в неотмеченные клетки с наименьшими стоимостями.
- 3. Отмечают клетки с наименьшими стоимостями перевозок сначала по каждой строке, а затем по каждому столбцу. Клетки, имеющие одну отметку, заполняют в первую очередь, затем заполняют клетки с двойными отметками, а данные о нераспределенном грузе записывают в неотмеченные клетки с наименьшими стоимостями.
- 4. Отмечают клетки с наименьшими стоимостями перевозок сначала по каждой строке, а затем по каждому столбцу. Клетки, имеющие две отметки, вычеркиваются, затем заполняют клетки с одной отметкой, а данные о нераспределенном грузе записывают в неотмеченные клетки с наименьшими стоимостями.

Задача

$$
f(x) \to \min
$$
  $x \in R^n$   
\n $h_i(x) = 0$   $i = \overline{1,m}$ 

представляет собой

- 1. общую задачу оптимизации
- 2. задачу линейного программирования
- 3. задачу Лагранжа
- 4. задачу квадратичного программирования

#### **14.1.3. Темы контрольных работ**

Исследование операций и методы оптимизации в экономике

1

Для функции *f*(*x*), представленной на рисунке, определите точку глобального минимума.

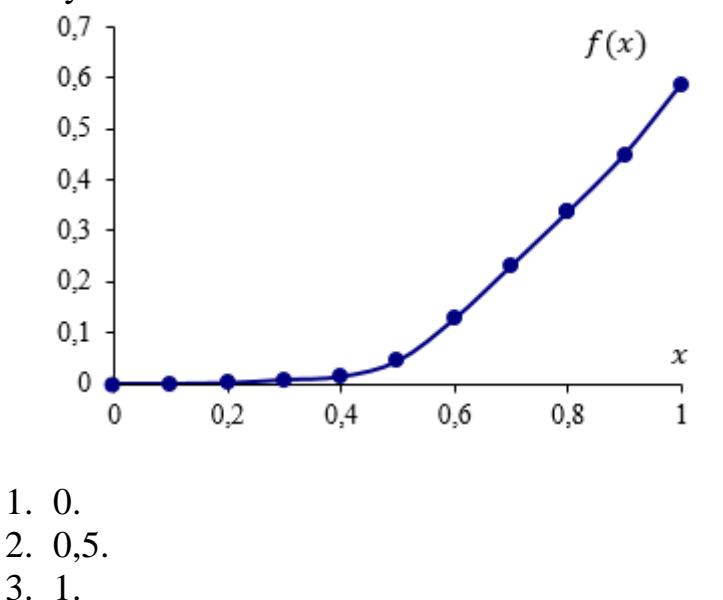

4. 0,6.

 $\overline{2}$ 

Для функции, представленной на рисунке, определите новые границы после первой итерации при использовании метода дихотомии при ε = 0,1 (исходные границы имеют координаты [2,6;3,6]).

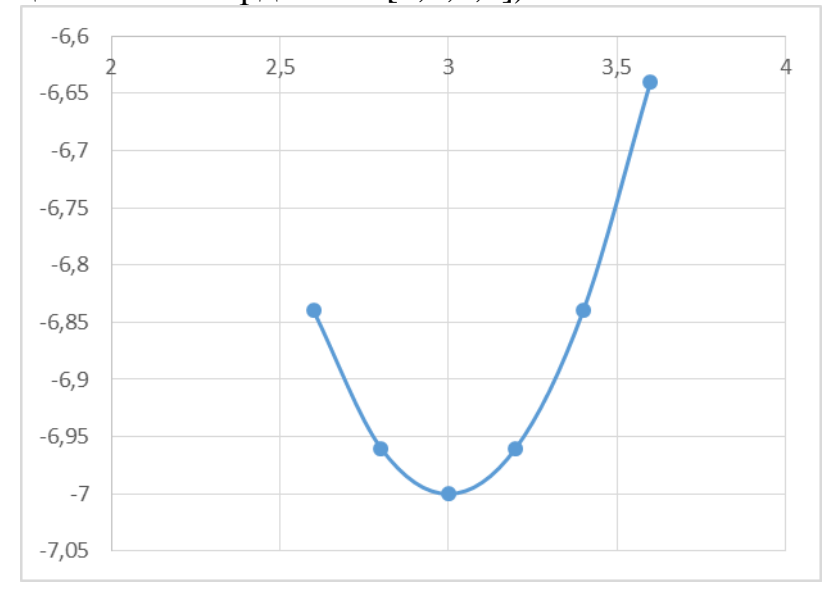

- 1. [2,6;3,15].
- 2. [2,6;3,05].
- 3. [3,05;3,6].
- 4. [3,15;3,6].

 $\overline{3}$ 

Какая точка принимается в качестве решения при выполнении условий останова в методе Пауэлла?

 $1. \overline{x}$ .

 $2. x1.$ 

 $3. x2.$ 

4.  $x3$ .

 $\overline{4}$ 

Для функции  $f(x) = (x-3)^2 - 7$  границы интервала, полученные на последней итерации, равны [0;4],  $zk = 4$ . Будет ли выполнено условие останова, если  $\varepsilon = 1$ .

1. Нет, работа алгоритма продолжится.

- 2. Да, работа алгоритма будет завершена.
- 3. Недостаточно данных для ответа на вопрос

# 5

Если размер симплекса равен двум, размерность пространства равна двум, а исходная вершина имеет нулевые координаты, то координаты симплекса будут равны:

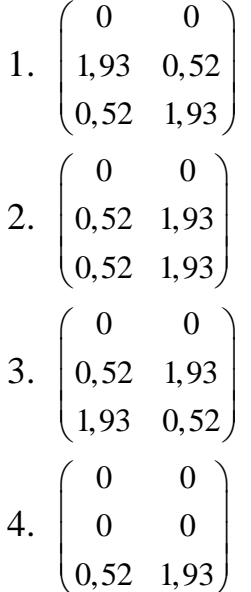

6

Задача линейного программирования имеет вид:  $f(x) = 2x_1 + 3x_3 \rightarrow \text{max}$ 

 $5x_1 + 2x_2 \le 5, x \ge 0$ 

Выберите из предложенных решений наилучшее.

- $1. (1;0).$
- 2.  $(0;2,5)$ .
- $3. (0,5;0,5).$
- 4.  $(2:0)$ .

 $\overline{7}$ 

Если все ограничения задачи линейного программирования имеют форму равенства (кроме ограничений неотрицательности), то задача имеет

- 1. стандартную (каноническую) форму
- 2. базисную форму
- 3. симплексную форму
- 4. равномерную форму

8

Дана задача линейного программирования:  $\min(x_1 + 4x_2);$ 

$$
2x_1 + x_2 \geq 2;
$$

$$
x_1 \ge 0; \quad x_2 \ge 0
$$

Каким образом ее можно представить в стандартной форме?

1. 
$$
\begin{cases}\n\min (x_1 + 4x_2 + 0x_3); \\
2x_1 + x_2 - x_3 = 2; \\
x_1 \ge 0; \quad x_2 \ge 0; \quad x_3 \ge 0.\n\end{cases}
$$
\n
$$
\begin{cases}\n\min (x_1 + 4x_2 + 0x_3); \\
\end{cases}
$$

2. 
$$
\begin{cases} 2x_1 + x_2 + x_3 = 2; \\ x_1 \ge 0; \quad x_2 \ge 0; \quad x_3 \ge 0. \end{cases}
$$

$$
\begin{cases} \min(x_1 + 4x_2); \end{cases}
$$

3. 
$$
\begin{cases} 2x_1 + x_2 = 2; \\ x_1 \ge 0; \quad x_2 \ge 0. \end{cases}
$$

$$
\begin{cases} \max (x_1 + 4x_2); \\ 2x_1 + x_2 \ge 2; \\ x_1 \ge 0; \quad x_2 \ge 0. \end{cases}
$$

9

К методам поиска начального базиса относят

- 1. метод симплексного преобразования
- 2. метод искусственного базиса
- 3. графический метод
- 4. метол Ньютона

Задача целочисленного программирования имеет вид:  $f(x) = 4x_1 + 3x_2 \rightarrow min.$  $\int 10x_1 + 2x_2 \ge 20;$  $\int 2x_1 + 3x_2 \ge 10$ .  $x \in Z$ . Сгенерированные методом Монте-Карло решения: 1)  $(3; 0);$  $2)$   $(2;2);$ 

- $3)$   $(2;3);$
- 4)  $(4;1)$ .

Сколько решений удовлетворяет ограничениям?

#### 14.1.4. Зачёт

Значения x: x1 = 1, x2 = 2, x3 = 3, x4 = -4, функция  $f(x)$  имеет вид:  $f(x) = \frac{1}{1+|x|}$ . Определите точку глобального минимума.

 $1. x1.$ 

 $\mathbf{1}$ 

- $2. x2.$
- $3. x3.$
- 4.  $x4$ .
	- $\overline{2}$

Является ли функция, представленная на рисунке, унимодальной?

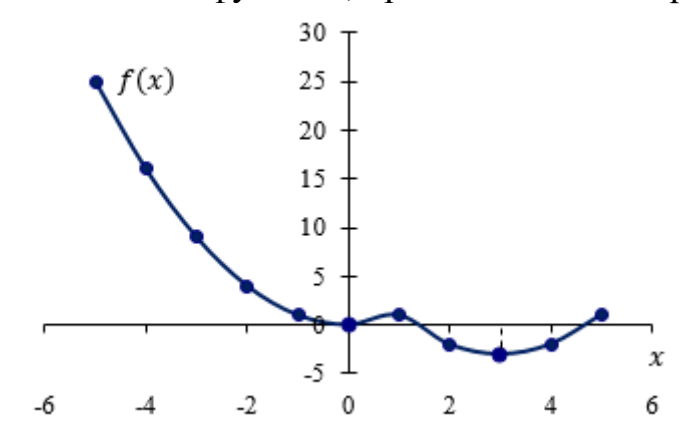

- 1. Her.
- 2. Да.
- 3. Недостаточно данных для ответа.

Если производная функции обращается в выбранной точке в ноль, то рассматриваемая точка является

- 1. стационарной
- 2. точкой глобального минимума
- 3. точкой глобального максимума
- 4. селловой

 $\overline{4}$ 

Для функции, представленной на рисунке, определите, будет ли завершен поиск решения, если новые границы  $-$  [2,6;3,6], а 1 = 0,5).

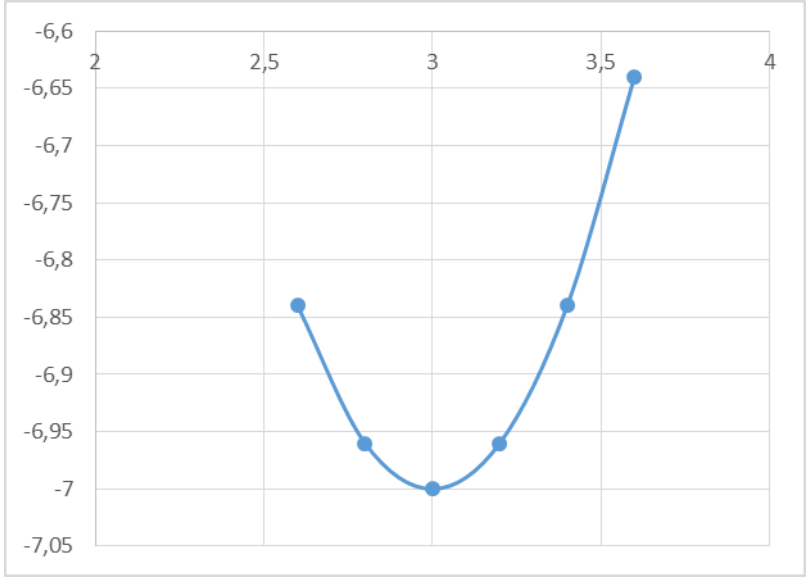

- 1. Нет, поиск продолжится.
- 2. Да, поиск будет завершен.
- 3. Недостаточно данных для ответа.

# 5

Определите значения a1 и a2 для квадратичной аппроксимации, если  $x1 = 1$ ;  $x2 = 3$ ;  $x3 = 5$ , a  $f(x) = (x-3)^2 - 7$ .

6

B методе Пауэлла  $x1 = 1$ ;  $x2 = xmin = 5$  ( $f(x2) = fmin = -6$ );  $x3 = 9$ ,  $\bar{x} = 4$ ,  $f(\overline{x}) = -7$ . Чему будет равна точка  $x1$  в новой итерации?

# $\overline{7}$

Как выполняется поиск глобального минимума функции?

- 1. Определяются значения функции во всех точках локального минимума и на границах и выбирается минимальное.
- 2. Случайным образом выбирается одна из точек локального минимума.
- 3. Определяется значения функции во всех точках локального минимума и на границах и выбирается максимальное.

Для функции  $f(x) = (x-3)^2 - 7$  вычислите величину  $\frac{f'(x_n)}{f''(x_n)}$  в точке 0.

9

В каких методах для нахождения решения вычисляются производные?

- 1. Метод Ньютона.
- 2. Метод средней точки.
- 3. Метод дихотомии.
- 4. Метод золотого сечения.

# 10

Критерием останова метода средней точки является следующее условие:

- 1.  $|f'(z_k)| \leq \varepsilon$
- 2.  $|f'(z_k)| > \varepsilon$
- 3.  $|f(z_k)| \leq \varepsilon$
- 4.  $|f''(z_k)| \leq \varepsilon$

# 11

В каком методе одномерной оптимизации используется значение второй производной?

- 1. Метод Ньютона.
- 2. Метод средней точки.
- 3. Метод дихотомии.
- 4. Метод равномерного поиска.

# 12

Дана функция  $f(x) = (x1-2)^2 + (x2-3)^2$ , начальная точка  $x0 = [0,0]^T$ ,  $\Delta x = [2,2]^T$ . Будет ли исследующий поиск удачным?

- 1. Да, поиск будет удачным.
- 2. Нет, поиск будет неудачным.
- 3. Недостаточно данных для ответа.

# 13

При выполнении какого условия симплекс называется регулярным?

- 1. Расстояния между вершинами равны.
- 2. Расстояния между вершинами неравны.
- 3. Ребра фигуры образуют прямой угол.
- 4. Расстояния между вершинами минимальны.

14

В каком случае в симплексном методе осуществляется возврат к исходному симплексу со сжатием симплекса относительно лучшей вершины?

1. Если вершина отражения  $\tilde{x}^p$  оказывается «хуже» всех остальных точек симплекса.

- 2. Если вершина отражения  $\tilde{x}^p$  оказывается «лучше» всех остальных точек симплекса.
- 3. Если исследующий поиск был неудачным.
- 4. Если выполняется условие останова.

Вектор, направление которого указывает направление убывания функции, называется:

- 5. градиент
- 6. антиградиент
- 7. симплекс
- 8. образец
	- 16

Дана функция  $f(x) = 4x1^2 + 3x2^2$ . Определите матрицу Гессе.

- 1.  $\begin{pmatrix} 8 & 0 \\ 0 & 6 \end{pmatrix}$ .
- 2.  $\begin{pmatrix} 6 & 0 \\ 0 & 8 \end{pmatrix}$ .
- 3.  $\binom{8}{6}\cdot\frac{8}{6}$ .
- 4.  $\binom{8}{1}$  6.

# $17$

Дана функция  $f(x) = 2x_1^2 + x_2^2$ , начальная точка (2;2). Вычислите норму вектора-градиента (ответ округлите до сотых).

18

Какая величина характеризует скорость возрастания функции?

- 1. Норма градиента.
- 2. Антиградиент.
- 3. Tecce.
- 4. Симплекс.

19

Дана функция  $f(x) = 2x_1^2 + x_2^2$ . Чему равна величина  $\max_{i=1} \left| \frac{\partial f}{\partial x_i} \right|$  в точке (2;2)?

# 20

В методе Коши итерационная формула имеет вид:

1. 
$$
f(x^k + \lambda_k d_k) = \min_{\lambda \ge 0} f(x^k + \lambda d_k)
$$
  

$$
x^{k+1} = x^k + \lambda_k d_k
$$

2. 
$$
f(x^k - \lambda_k d_k) = \min_{\lambda \ge 0} f(x^k + \lambda^2 d_k)
$$
  
\n $x^{k+1} = x^k - \lambda_k d_k$   
\n3.  $f(x^k \lambda_k d_k) = \min_{\lambda \ge 0} f(x^k \lambda d_k)$   
\n $x^{k+1} = x^k \lambda_k d_k$   
\n4.  $f(x^k + d_k) = \min_{\lambda \ge 0} f(x^k + 2\lambda d_k)$   
\n $x^{k+1} = x^k + d_k$ 

#### 14.1.4. Темы лабораторных работ

Минимизации функции одной переменной.

Реализовать в программе или математическом пакете один из методов минимизации функции одной переменной согласно варианту.

Условная оптимизация

Реализовать в программе или математическом пакете ряд методов решения ЗЛП согласно варианту.

#### 14.1.5. Методические рекомендации

Учебный материал излагается в форме, предполагающей самостоятельное мышление студентов, самообразование. При этом самостоятельная работа студентов играет решающую роль в ходе всего учебного процесса.

Начать изучение лиспиплины необхолимо со знакомства с рабочей программой, списком учебно-методического и программного обеспечения. Самостоятельная работа студента включает работу с учебными материалами, выполнение контрольных мероприятий, предусмотренных учебным планом.

В процессе изучения дисциплины для лучшего освоения материала необходимо регулярно обращаться к рекомендуемой литературе и источникам, указанным в учебных материалах; пользоваться через кабинет студента на сайте Университета образовательными ресурсами электронно-библиотечной системы, а также общедоступными интернет-порталами, содержащими научно-популярные и специализированные материалы, посвященные различным аспектам учебной лиспиплины.

При самостоятельном изучении тем следуйте рекомендациям:

- чтение или просмотр материала необходимо осуществлять медленно, выделяя основные идеи; на основании изученного составить тезисы. Освоив материал, попытаться соотнести теорию с примерами из практики;

- если в тексте встречаются термины, следует выяснить их значение для понимания лальнейшего материала:

- необходимо осмысливать прочитанное и изученное, отвечать на предложенные вопросы.

Студенты могут получать индивидуальные консультации с использованием средств телекоммуникации.

По дисциплине могут проводиться дополнительные занятия в форме вебинаров. Расписание вебинаров публикуется в кабинете студента на сайте Университета. Запись вебинара публикуется в электронном курсе по дисциплине.

#### 14.2. Требования к оценочным материалам для лиц с ограниченными возможностями здоровья и инвалидов

Для лиц с ограниченными возможностями здоровья и инвалидов предусмотрены дополнительные оценочные материалы, перечень которых указан в таблице 14.

Таблица 14 - Дополнительные материалы оценивания для лиц с ограниченными возможностями

здоровья и инвалидов

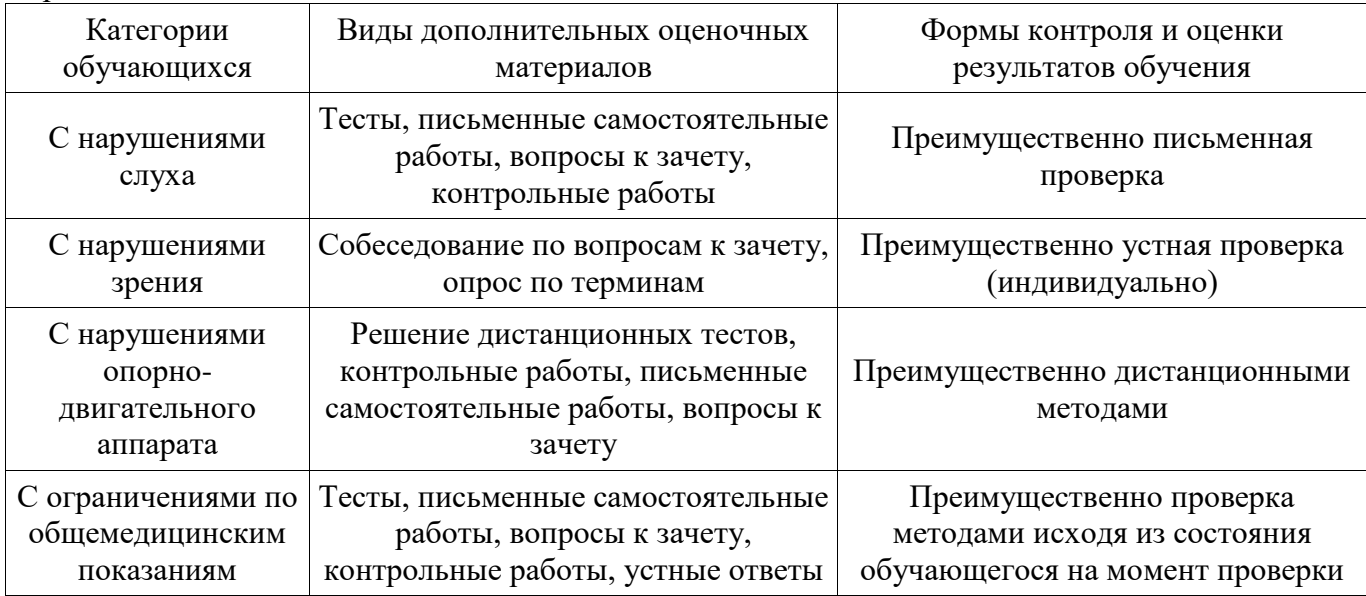

## **14.3. Методические рекомендации по оценочным материалам для лиц с ограниченными возможностями здоровья и инвалидов**

Для лиц с ограниченными возможностями здоровья и инвалидов предусматривается доступная форма предоставления заданий оценочных средств, а именно:

- в печатной форме;
- в печатной форме с увеличенным шрифтом;
- в форме электронного документа;
- методом чтения ассистентом задания вслух;
- предоставление задания с использованием сурдоперевода.

Лицам с ограниченными возможностями здоровья и инвалидам увеличивается время на подготовку ответов на контрольные вопросы. Для таких обучающихся предусматривается доступная форма предоставления ответов на задания, а именно:

- письменно на бумаге;
- набор ответов на компьютере;
- набор ответов с использованием услуг ассистента;
- представление ответов устно.

Процедура оценивания результатов обучения лиц с ограниченными возможностями здоровья и инвалидов по дисциплине предусматривает предоставление информации в формах, адаптированных к ограничениям их здоровья и восприятия информации:

#### **Для лиц с нарушениями зрения:**

- в форме электронного документа;
- в печатной форме увеличенным шрифтом.

#### **Для лиц с нарушениями слуха:**

- в форме электронного документа;
- в печатной форме.

#### **Для лиц с нарушениями опорно-двигательного аппарата:**

- в форме электронного документа;
- в печатной форме.

При необходимости для лиц с ограниченными возможностями здоровья и инвалидов процедура оценивания результатов обучения может проводиться в несколько этапов.